## **How to Turn It Up a Notch When Planning Your Fundraising Gala**

*By Julie Buckley*

**Hosting an annual fundraising gala can be an<br>exceptional opportunity to grow your base<br>of supporters, cultivate current donors and<br>celebrate your organization's mission and success** exceptional opportunity to grow your base of supporters, cultivate current donors and celebrate your organization's mission and success. However, too often these multiple goals – as well as an over-burdened staff and lack of resources - can distract your team from the ultimate goal: hosting an event that is truly enjoyable for the attendees. An annual event should be something that people look forward to each year. It is important to create a positive experience and one that gives them a compelling reason to return year after year. Whether you have been hosting an annual fundraising gala for years or are just about to host your first one, here are a few ideas to make things fun and interesting.

#### **Start with the Entryway**

Make your guests feel special the minute they walk through the door. Who doesn't love to walk down a long carpet? Use a large group of volunteers to greet guests with a warm welcome or make guests feel like celebrities by having 'paparazzi' hoot and holler and ask, "Who are you wearing?" This is guaranteed to make people smile before they even get to registration. If your event is themed, make sure your theme starts at the entryway. At a Woodstock themed event, volunteers dressed as hippies greeted guests by handing out single daisies; others were sitting around playing the guitar or lying outside tents in sleeping bags.

### **Remember the Mission.**

Get your message out in as many ways as you can to remind guests of why they are there. Print your mission or "Did You Know…?" factoids on the back of menu cards or disposable cocktail napkins. Place table tents on each table with reminders about how the money raised that night is being spent. Make your logo visible to guests even after the event ends by providing a photo-op such as a photo booth, party portraits or green screen that will provide guests with a take home memento. And don't forget to place donation slips and pens on guests tables for any 'spontaneous' donors.

### **Change It Up**

Do you feel like your event has become stale or is ready for a change? Look for a new venue. Change the flow or format of the event such as from a seated dinner to a cocktail reception. Have some interactive entertainment during cocktails or after dinner such as a photo-op or carnival games. If it's a late night affair, add a 'midnight snack' or coffee and treats to go.

#### **Remember the Small Details**

Make sure registration tables are clear of cell phones and clutter and there are no personal belongings peeking out from under the tables. Hide ugly garbage cans or cover them; some rental companies have fabric covers available or you can use plastic table cover rolls. Put fun amenity baskets in the restrooms. People notice the small touches.

#### **Take Your Guests on a Journey**

If your event is reception style and takes place in several rooms of a venue, make each room look different. It could be something as simple as a complete color change or utilize a theme such as different seasons, movies or countries. This will create intrigue and make your guests want to explore. If

# **5 Obstacles Non-Profits Face**

**T-Inaccurate Portability**  $2$ and  $\cap$  Alla **come as** mystery. But when it comes to the it it's helpful not to focus on the exact phrases or legal rules contained with the action of a contact to focus on the action of the action of the action of the action of the fundamental purpose of HIPAA: *protecting client's data*. 5-No Internal Controls  $\epsilon$  storage and  $\epsilon$  in  $\epsilon$  in  $\epsilon$ **Call nov** most organizations under the unit of the cam left of vo  $\ln \ln \ln n$ protection a client of the client with database and starts with database access. person can modify a client's record undetected.  $\mathcal{I} = \mathcal{I}$ the backup and restore permissions to  $\mathcal{L}$ Technology staff and only give the right to modify the right to modify the right to modify the right to modify the right to modify the right to modify the right to modify the right to modify the right to modify the right t database to the database administrator. Some older database platforms cannot segment backup and access operations, and in that case, those platforms should be replaced to be completely compliant with HIPAA. Although HIPAA does not require it, having a transaction 1-Inaccurate Financial Data a Diam Protected Harbor

Database access can be controlled in two ways: Michand and Accavallo **X** what they can access they can access they can access they can access they can access they can access they can access. The two most common methods of access are: Fax 203-732-2592 www.macpas.net

**THE** 3: THE 3: DONE TO BE 3: DONE TO BE 3: A FIRITH STATE TO BE 4:  $\int$ **Fire into Ice, or simply take them from a**<br>have default and security a string had a form numurum cocktain nour with nouring but a few<br>high cocktail tables with boring linens into a accession and with bornig interesting a room with over-the-top lighting and décor. Be<br>momorable  $\sum_{i=1}^{n}$ you are working with two different spaces for cocktails and dinner, do the same thing. Take humdrum cocktail hour with nothing but a few memorable!

## **Create a 'WOW' Moment**  $\blacksquare$  **wireless ship their units ship their units ship their units of the ship their units ship their units ship their units ship their units ship their units ship their units ship the ship their uni**

**You don't have to have a big budget to create** that 'WOW' moment. Keep doors between the cocktail and dinner spaces closed until the last moment to reveal the beautiful room inside. Or choose a unique form of entertainment such as a human strolling table with hors d'oeuvres or living statues at the entrance; or perhaps a midevent surprise such as a dance performance or flash mob. It could even be as simple as having one huge, visually stunning decor piece at the center of the room such as a giant floral arrangement or a beautifully lit tree. These are<br>the bird of this conceal smill we week are al *die* Kind of dungs people will reinember and<br>it will distract them from the modest catering *www.LinkSys.com*. or minimal décor that is part and parcel of **TIP 4: RENAME HIM!**  budget-conscious nonprofit events. the kind of things people will remember and

**Problem:** Creating a unique and memorable event Creating a unique and memorable event<br>doesn't have to translate into spending lots of desir i have to transiate mus spending fots of money or overtaxing your small team of staff.

Continued on next page ▶

**Only One Payroll Service Understands Nonprofit** and Government Agencies

The bottom line is no one person should be a person should be a person should be a person should be a person should be a person should be a person should be a person should be a person should be a person should be a person be able to the ability to edit and also have the ability to edit and also have the ability to edit and also have the ability to edit ability to entitled the ability of the ability of the ability of the ability of the abili backup and restore a database. person has the ability to do both, then that

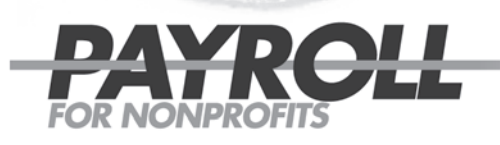

Nonprofit and government agencies need a solution that can address their unique requirements. PAYROLL FOR NONPROFITS applies nearly two decades of nonprofit accounting experience to develop a true partnership with your organization.

log—a sequential record of system access—is a good safeguard to have so entry into the database can be recorded.  $\mathbb{R}$  time a user updates a client record, the transaction logical record, the transaction logical record, the transaction logical record, the transaction logical record, the transaction logical record, the transaction

is updated. Almost all systems have some form of transaction logging built-in. With large hard drives now becoming more affordable every day, you can now store affordable every day, you can now store affordable executive

database transaction log for years inexpensively. Ƈ

- » accurate, relevant reports
- » HR tracking and reporting
- » GL reports and import

P: 877 417 9662 P: 203 643 8049 F: 203 286 2580 info@nppayroll.com www.nppayroll.com

## **Cost Savings • Advocacy • Training • Networking • Information • Publicity**

## 3**All of the above**

## **We help nonprofits help Connecticut.**

For over 30 years, **Connecticut Association of Nonprofits (CT Nonprofits)** has championed its members & proudly served as the leading source of support in the sector.

There are thousands of nonprofits in Connecticut striving to better our communities. We bring them together so that each member can benefit from our collective strength.

CT Nonprofits is the largest member organization in the state dedicated exclusively to nonprofits. We connect organizations with information, education, advocacy and collaboration – helping members focus their energy on the people and communities they serve.

### To learn more about CT Nonprofits contact Mark Berardi at 860.525.5080 x14.

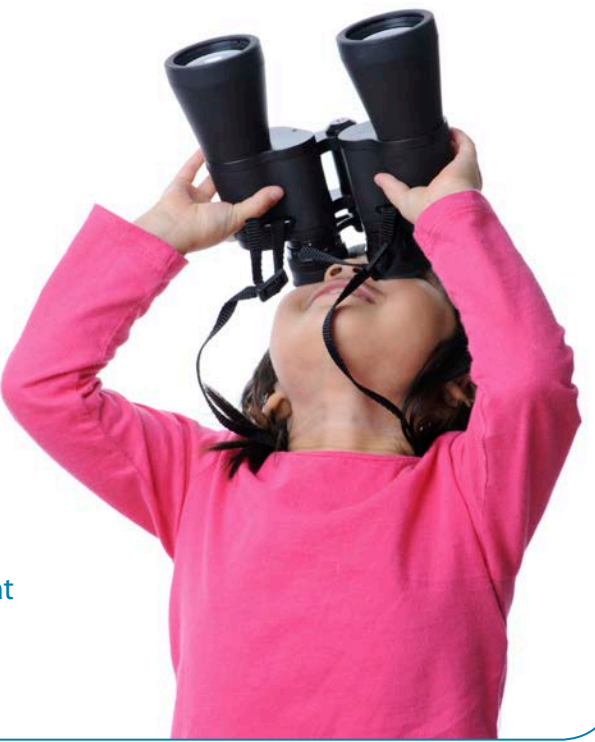

**www.ctnonprofits.org**

Try something new, build excitement and be adventurous. Remember to put the 'fun' into your gala and focus on the attendees' experience. Not only will it make the event more enjoyable for your guests but it will also make it more enjoyable to plan.

*Julie Buckley is a professional event planner and owner of Magenta, a full service event and coordination service company specializing in small to mid-sized corporate events, social celebrations and nonprofit galas. jules@ magentaspecialevents.com.* 

\_\_\_\_\_\_\_\_\_\_\_\_\_\_\_\_\_\_\_\_\_\_\_\_\_\_\_\_\_\_

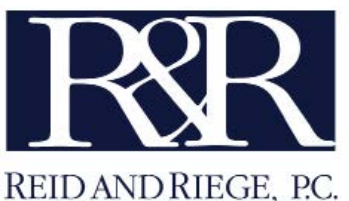

COUNSELLORS AT LAW

*Providing legal services to all types of nonprofit, healthcare and community-based organizations.*

## **John M. Horak**

*Chair, Nonprofit Organizations Practice Area* 

(860) 240-1077 jhorak@rrlawpc.com

One Financial Plaza • Hartford, Connecticut 06103

www.rrlawpc.com